# COMS W1114 - Java Lab

Lab 10 Wednesday, April 7, 2004 & Thursday, April 8, 2004

## Note

#### •Plagiarism policy

# Some Definitions

#### • this identifier

- every object can access all of its members by name. The full name of
  the identifier is this.name
   The use of this is only needed when there is ambiguity over variable
  names in a particular scope
- overloading a method where you provide different versions of a method, but keep the same name. The parameter list (input) for the two methods must be distinct so that there is no confusion about which is being called:

  | Description | Description | Description | Description | Description | Description | Description | Description | Description | Description | Description | Description | Description | Description | Description | Description | Description | Description | Description | Description | Description | Description | Description | Description | Description | Description | Description | Description | Description | Description | Description | Description | Description | Description | Description | Description | Description | Description | Description | Description | Description | Description | Description | Description | Description | Description | Description | Description | Description | Description | Description | Description | Description | Description | Description | Description | Description | Description | Description | Description | Description | Description | Description | Description | Description | Description | Description | Description | Description | Description | Description | Description | Description | Description | Description | Description | Description | Description | Description | Description | Description | Description | Description | Description | Description | Description | Description | Description | Description | Description | Description | Description | Description | Description | Description | Description | Description | Description | Description | Description | Description | Description | Description | Description | Description | Description | Description | Description | Description | Description | Description | Description | Description | Description | Description | Description | Description | Description | Description | Description | Description | Description | Description | Description | Description | Description | Description | Description | Description | Description

}
public void withdraw(String balance, String double){
withdraw(balance, Double.parseDouble(double));

withdraw(balance, Double.parsesow...)
}
public void withdraw(String balance){
 withdraw(balance, 60.0);
}

- overriding methods a subclass can decide to supply its own version of a method already supplied.
   All of the classes we create are a subclass of the Object Class in Java

# Cobject Class Methods Pequals The captor mend of raise for the force of post implement the same of incrementing possible reproduces radiation as objects, that is, for any some and increment values and y, does mended reference values as and y, does mended reference values as and y, does mended reference values as and y, does mended reference values as and y, does mended reference values as an any of the objects of the post of the post of the value value. The CSUTING The CSUTING

## More Definitions

- instanceof
  - The instanceof operator tests whether its first operand is an instance of its second. boolean val = op1 instanceof op2 op1 must be the name of an object and op2 must be the name of a class. An object is considered to be an instance of a class if that object directly or indirectly descends from that class.

5-

# 

## Questions

- · how could we use instanceof operator here?
  - mp12 instanceof Point
  - mp12 instanceof Object

## Inheritance

- An object is considered to be an instance of a class if that object directly or indirectly descends from that class.
- descent?!
- so far, we have created classes with no hierarchy between them:

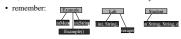

But is it useful to create a hierarchy when classes are related:

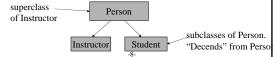

# Inheritance Example

```
class Person {
    protected String name; // a protected variable can be accessed CMLY
    protected int age; // from this class and the classes descend from this class...
                                       public Person(String n, int age){
  name =n;
  this.age = age;
}
                                    this.age = ayc.
}
public String toString(){
  return name;
class Student extends Person { //sizes student extends Person, student inherits all the properties that Person has private into student[D) private double opks properties of the properties of the properties of t
                                  }
public String toStrint(){
public String toStrint(){
    return "Student: " + name; //name refers to the PROTECTED Person variable
    .
```

# Some questions

- · Review of modifiers
  - public - protected
  - protected
- how could we use instanceof operator here?

Person p = new Person("Maryam", 23);

- -p instanceof Person ?
- p instanceof Student ?

- -s instanceof Person ?
- -s instanceof Student ?

-10

# Casting examples using inheritance properties

- any object of a superclass can be assigned to a subclass with a cast!
  - Person p = new Person("Maryam", 23);
- Student s = (Student) p; // the id and gps of student s are
- any object of a subclass can be assigned to an object of its superclass!
  - Student s = new Student("Brit", 22,
    6655, 2.7);
  - Person p = s;

-11-

### **Static**

- a static variable
  - a member (global) variable which exists only ONCE even though there may be multiple objects created.
  - good for when you want to collect information about an entire class (vs. a single object) such as
    - static int students\_created;
    - Student.students\_created;  $\leftarrow$  access it from the class, not the object!
- · a static method
  - $\,-\,$  not part of the a specific object, part of the general class
  - main method must be static. no other methods should be declared static
  - $\,-\,$  you can never access an object's main() from another object.

-12